## Let's Talk Tech to Reach ALL Learners!

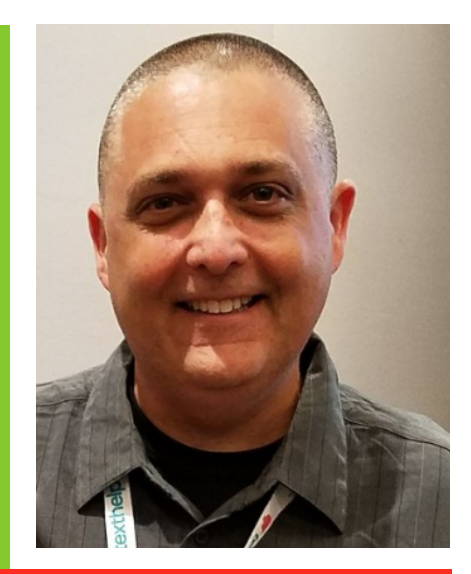

## Featuring Mike Marotta, ATP

Mike has been in the field of Assistive Technology for over 25 years. Mike believes that networking and information sharing are essential for implementation of assistive technology.

## Sponsored by the Michigan Region IV Assistive Technology Consortium

From apps to extensions to web tools - there are so many supports available to help diverse learners in our classrooms, but where do you start? How do you match the most appropriate tools to the needs of your students? Through a variety of hands on, collaborative activities, we'll explore the feature match process, designed to help you maximize the effectiveness of the tools in your toolbox. You'll learn how to leverage the power of built in accessibility features across all platforms to provide justin-time solutions for students. This workshop includes literacy supports for struggling students in the areas of reading, writing and math. We'll also tackle those difficult executive function issues that leave students struggling with time management, organization, task completion and focus. We'll look at tools across platforms: Chrome, iOS, Android and Web Tools. Throughout the day, we will discuss how the tools used support the UDL Principles of multiple means of engagement, representation, and action & expression. Be ready to participate!

Time: 8:30 a.m. -3:30 p.m. (8:00-8:30: Sign-in and continental breakfast)

Audience: Special and general education teachers, curriculum leaders, technology specialists, assistive technology staff, therapists, and administrators are encouraged to attend.

Cost: \$10. Continental breakfast and lunch provided.

SCECHs: 5 pending approval.

Registration: Go to: http:// [www.misd.net/events/index.html](http://www.misd.net/events/index.html)

> **Participants<br><sup>ancouragnts are**<br>ing a a<sup>gged are</sup></sup> enc<sup>ucipants</sup><br>ring a <sup>deg</sup>d to bring a device!

## November 10, 2017

Macomb Intermediate School District 44001 Garfield Rd Clinton Twp, MI 48038 586-228-3300